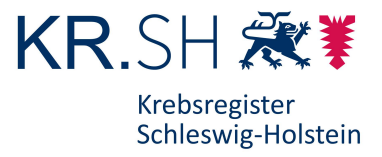

### **Häufig gestellte Fragen (FAQs)**

Stand: 01.09.2018

#### **Fragen zum klinischen Krebsregister (KKR):**

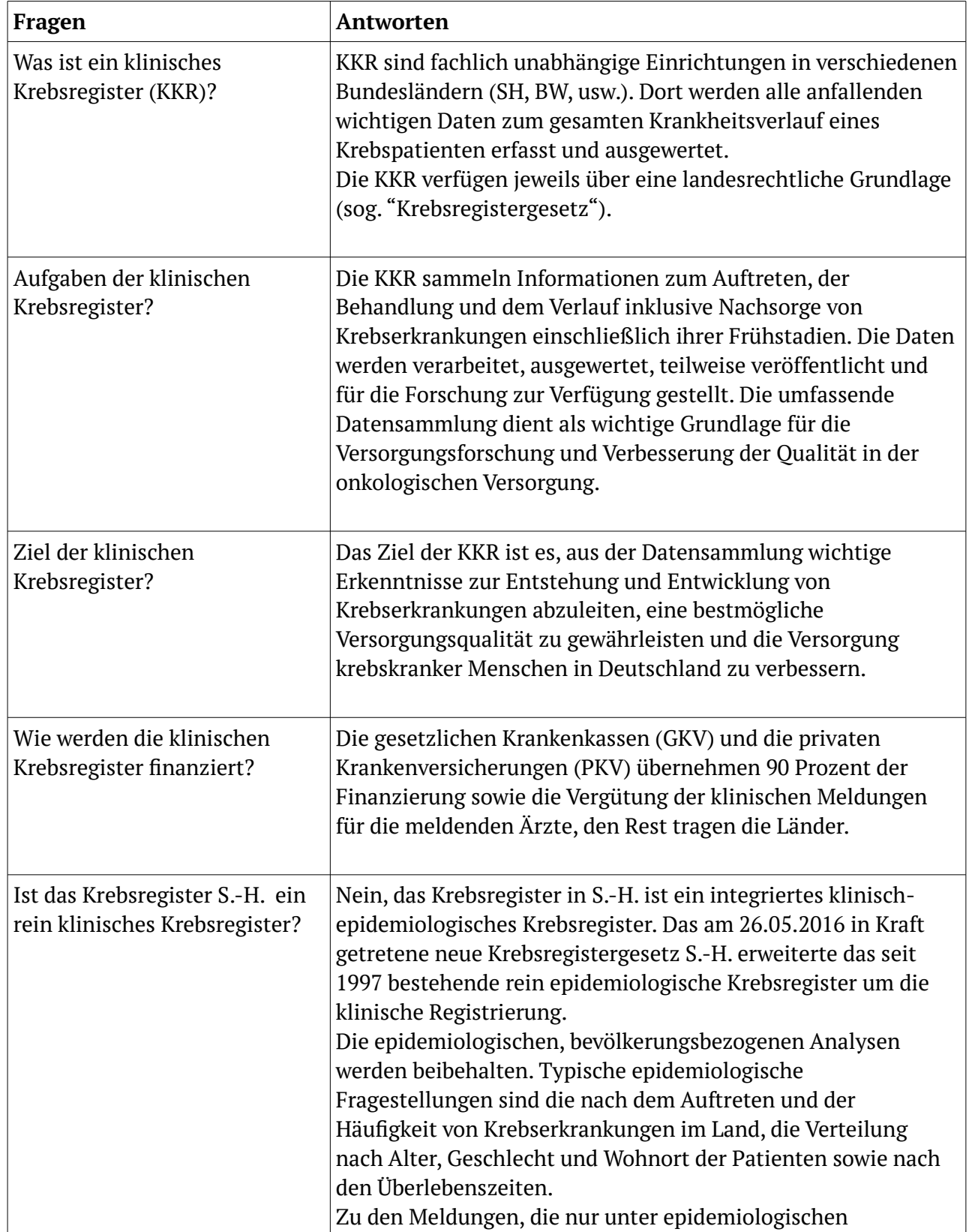

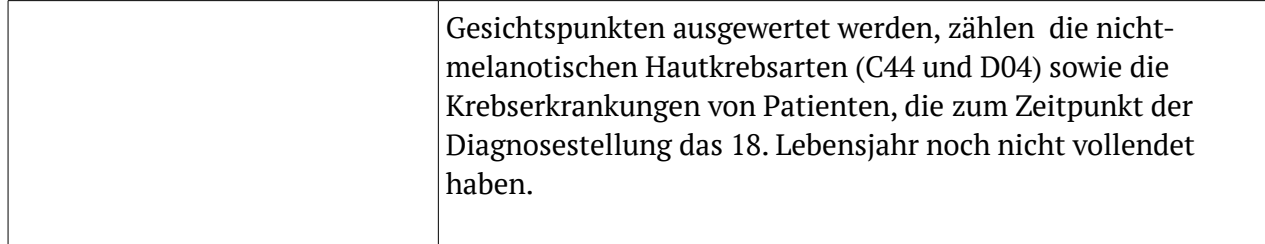

# **Fragen zur elektronischen Datenverarbeitung:**

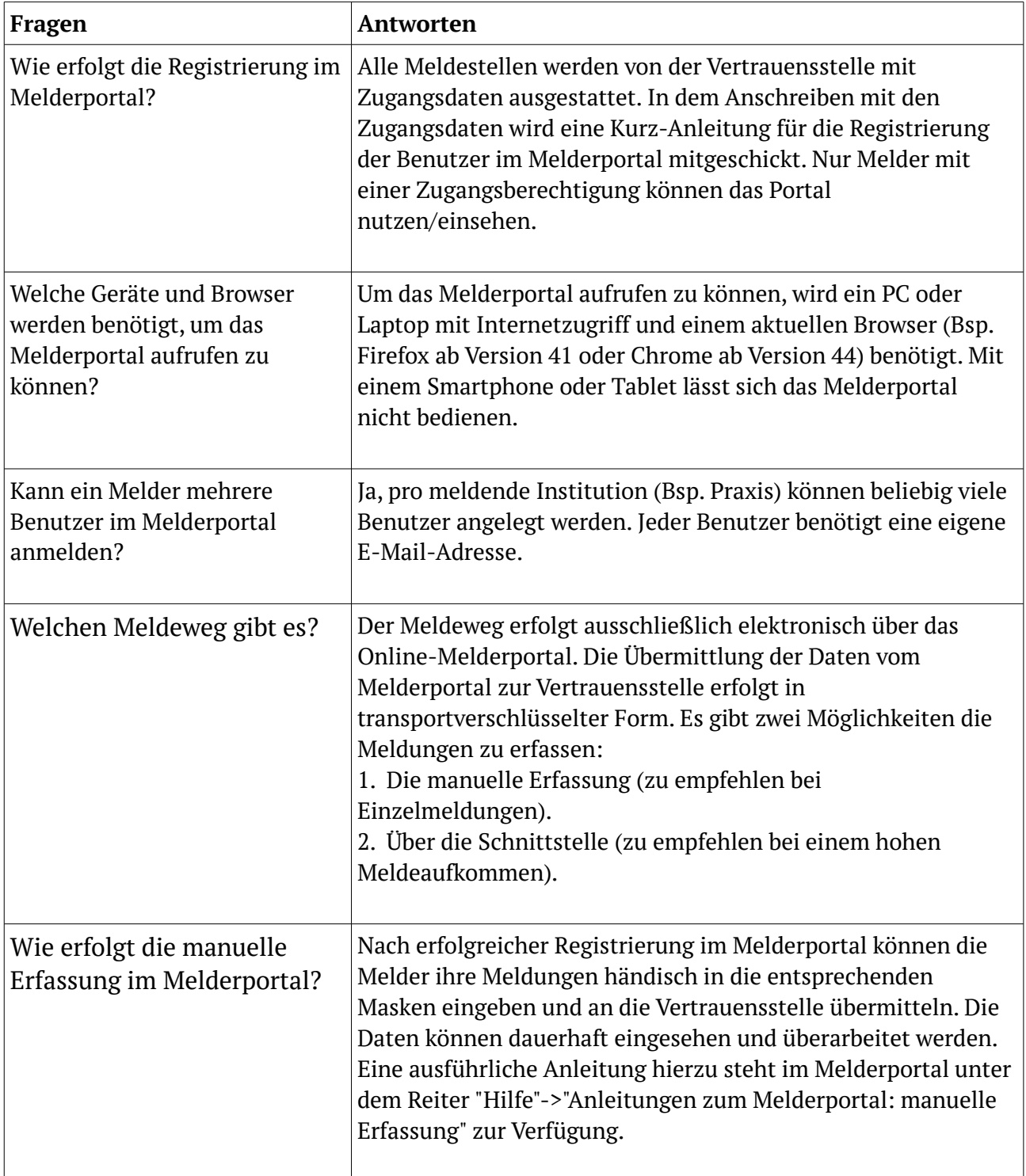

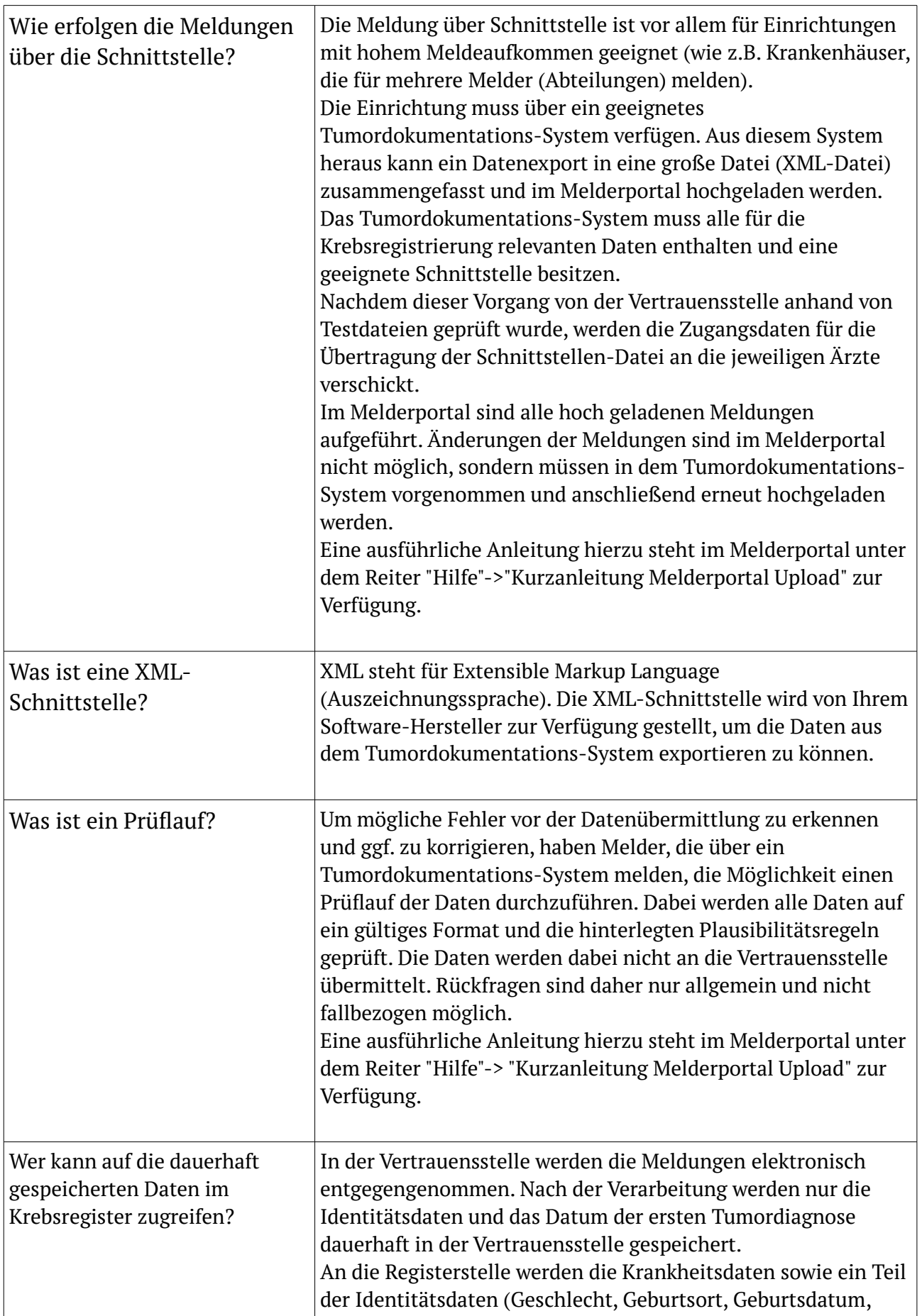

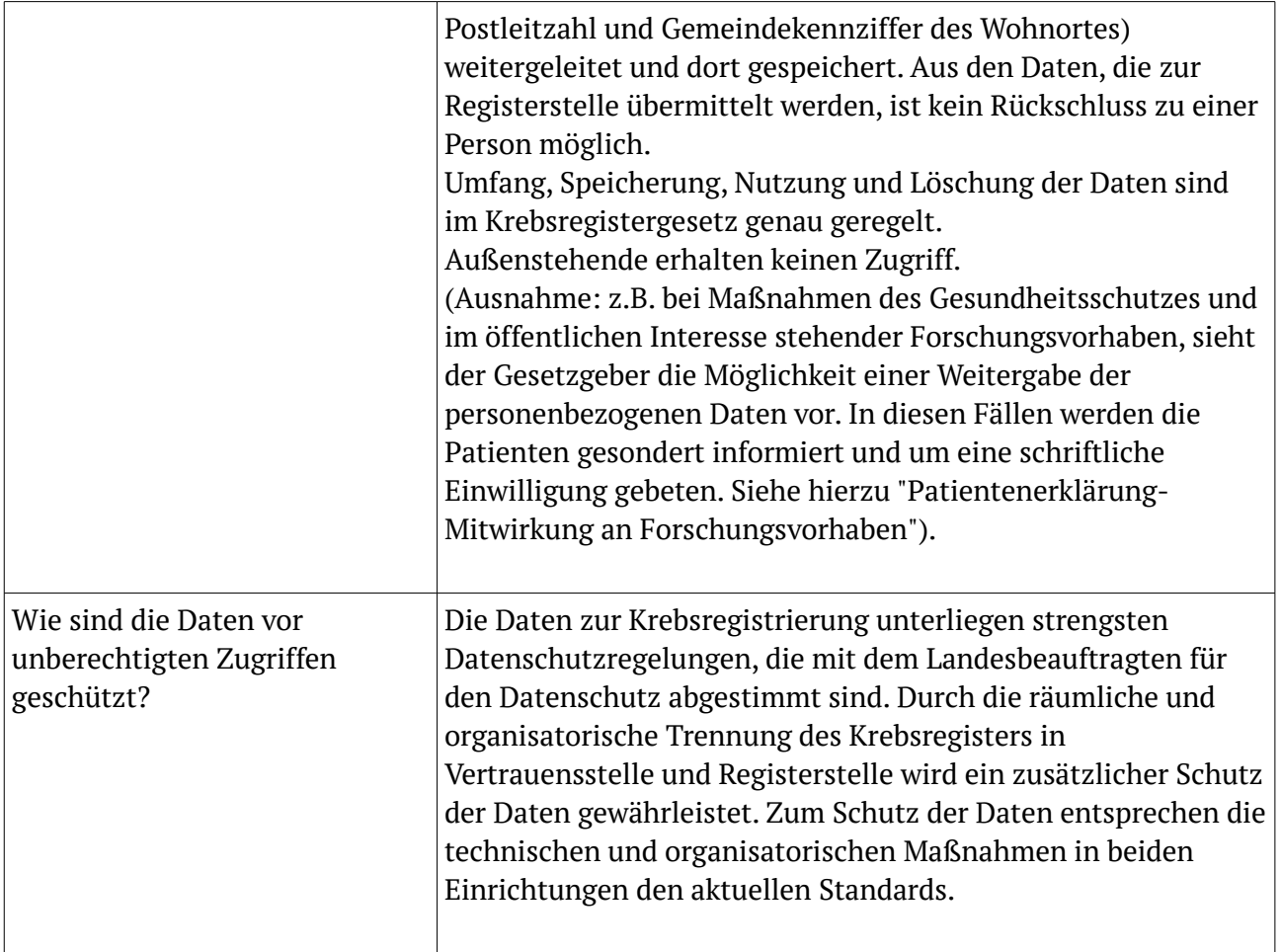

# **Allgemeine Melderfragen:**

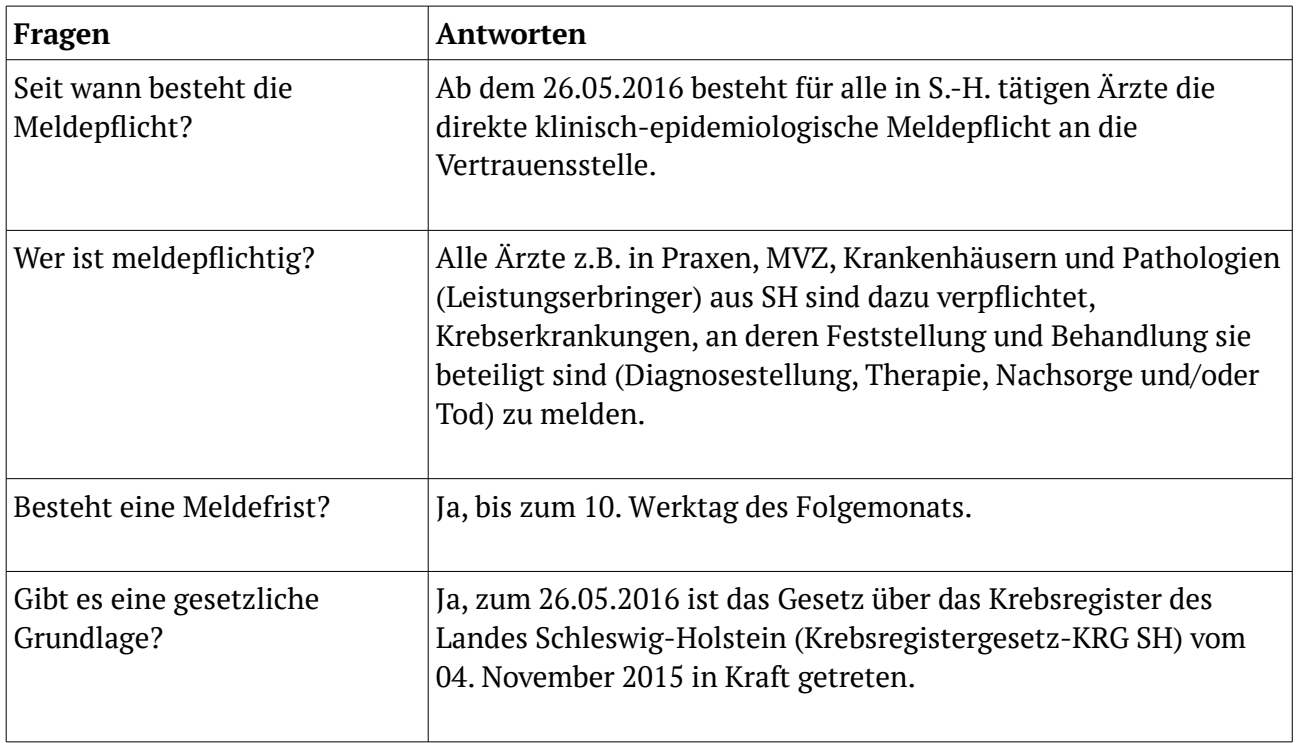

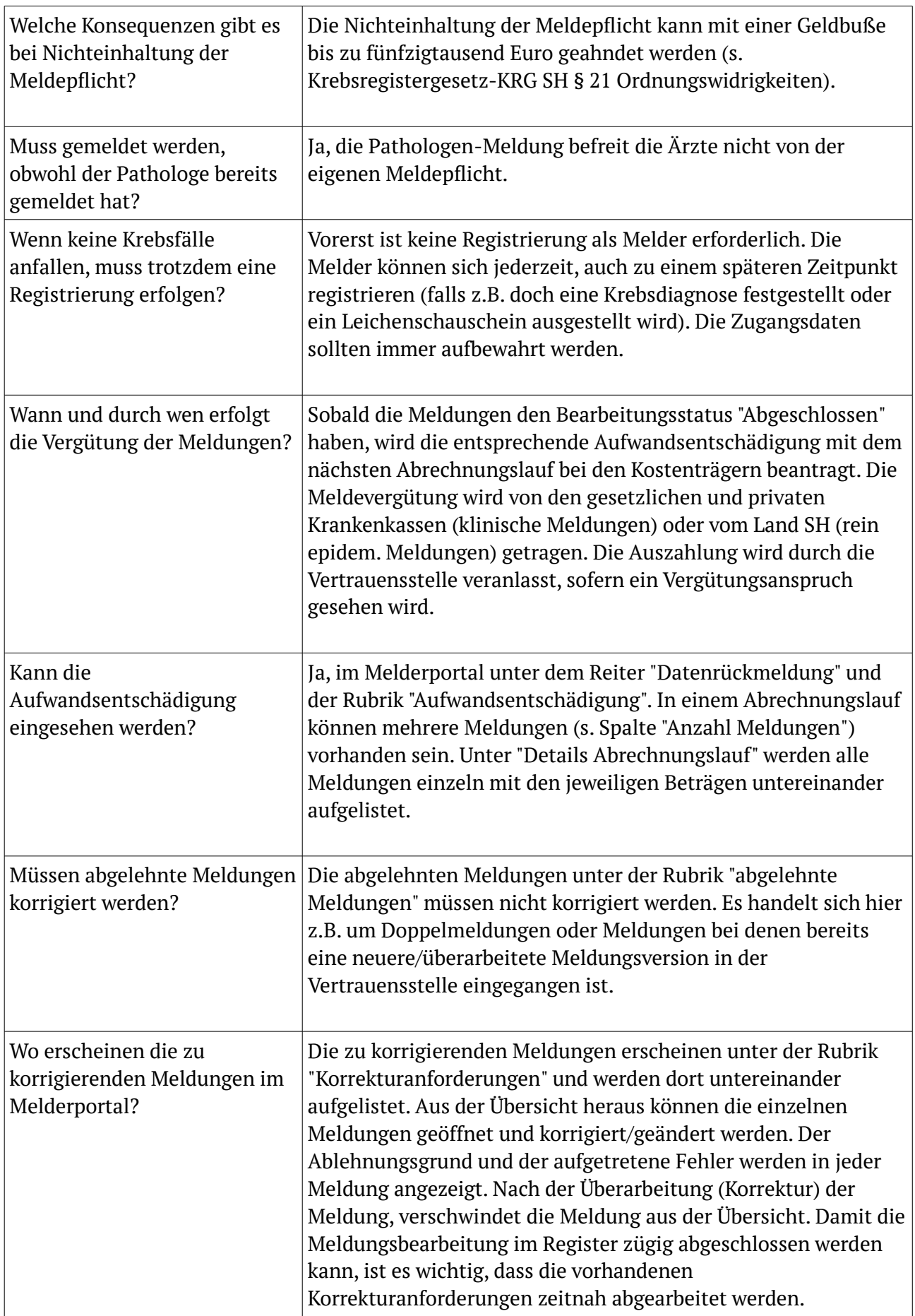

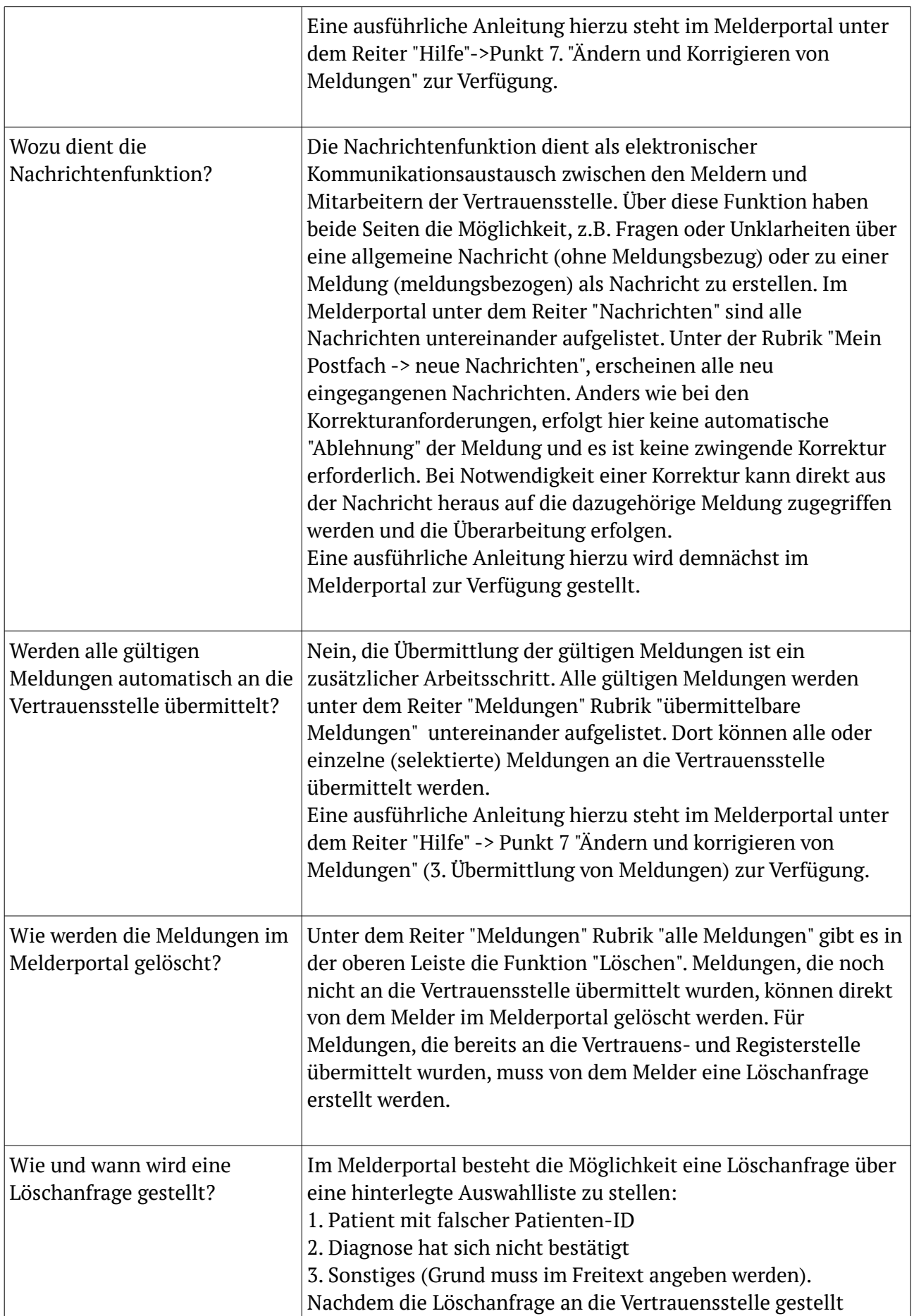

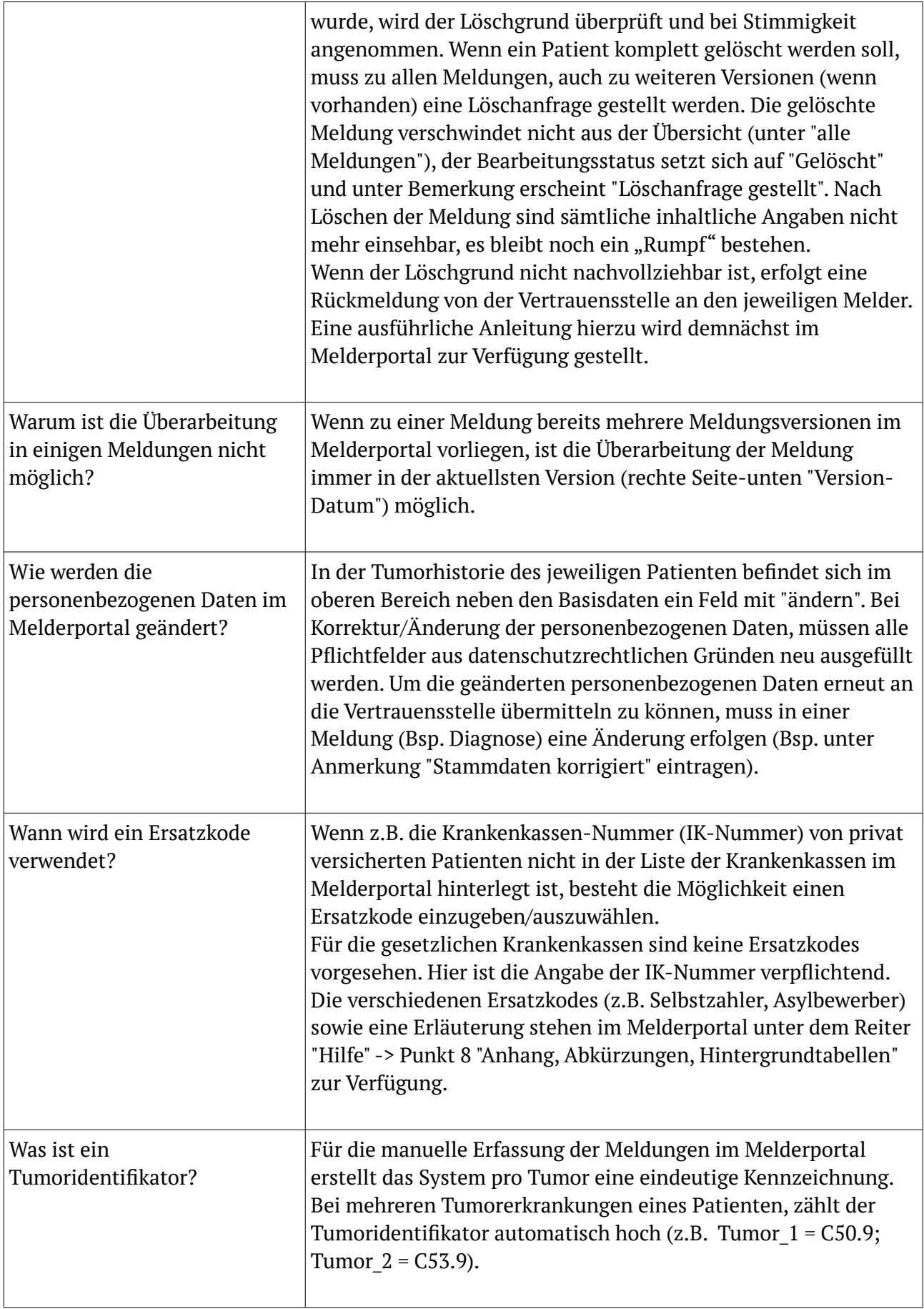

# **Patientenbezogene Fragen:**

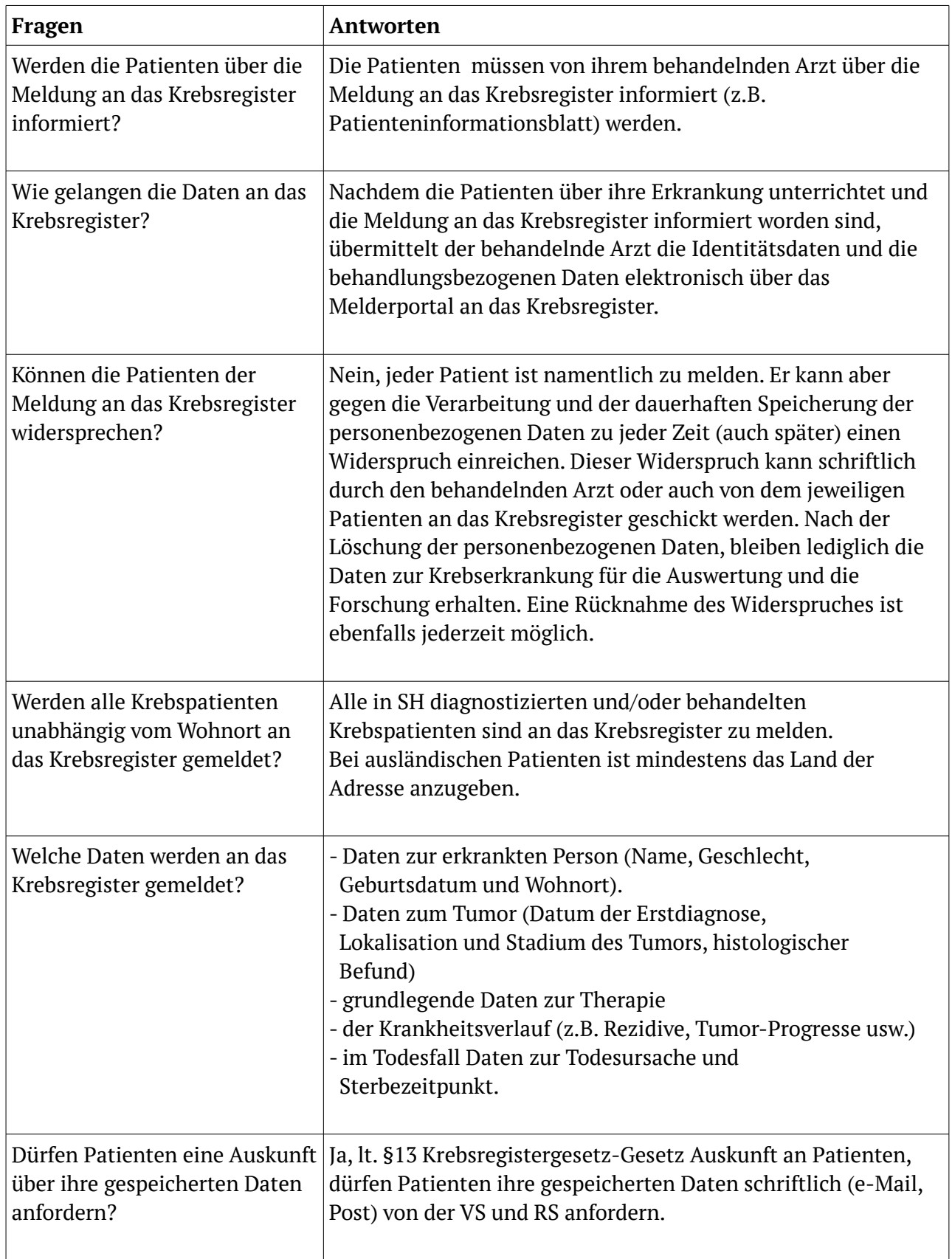

### **Fragen zur Dokumentation:**

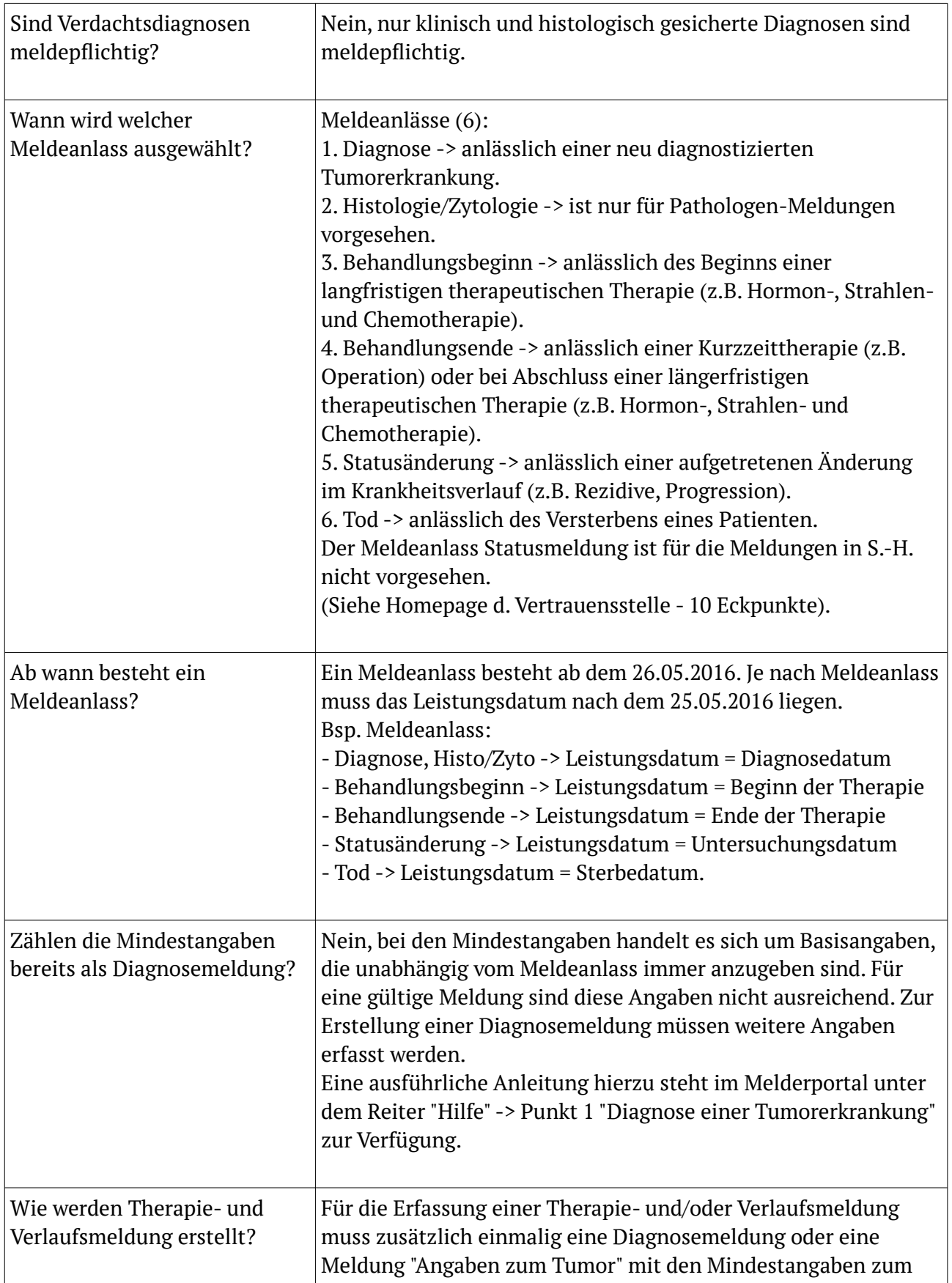

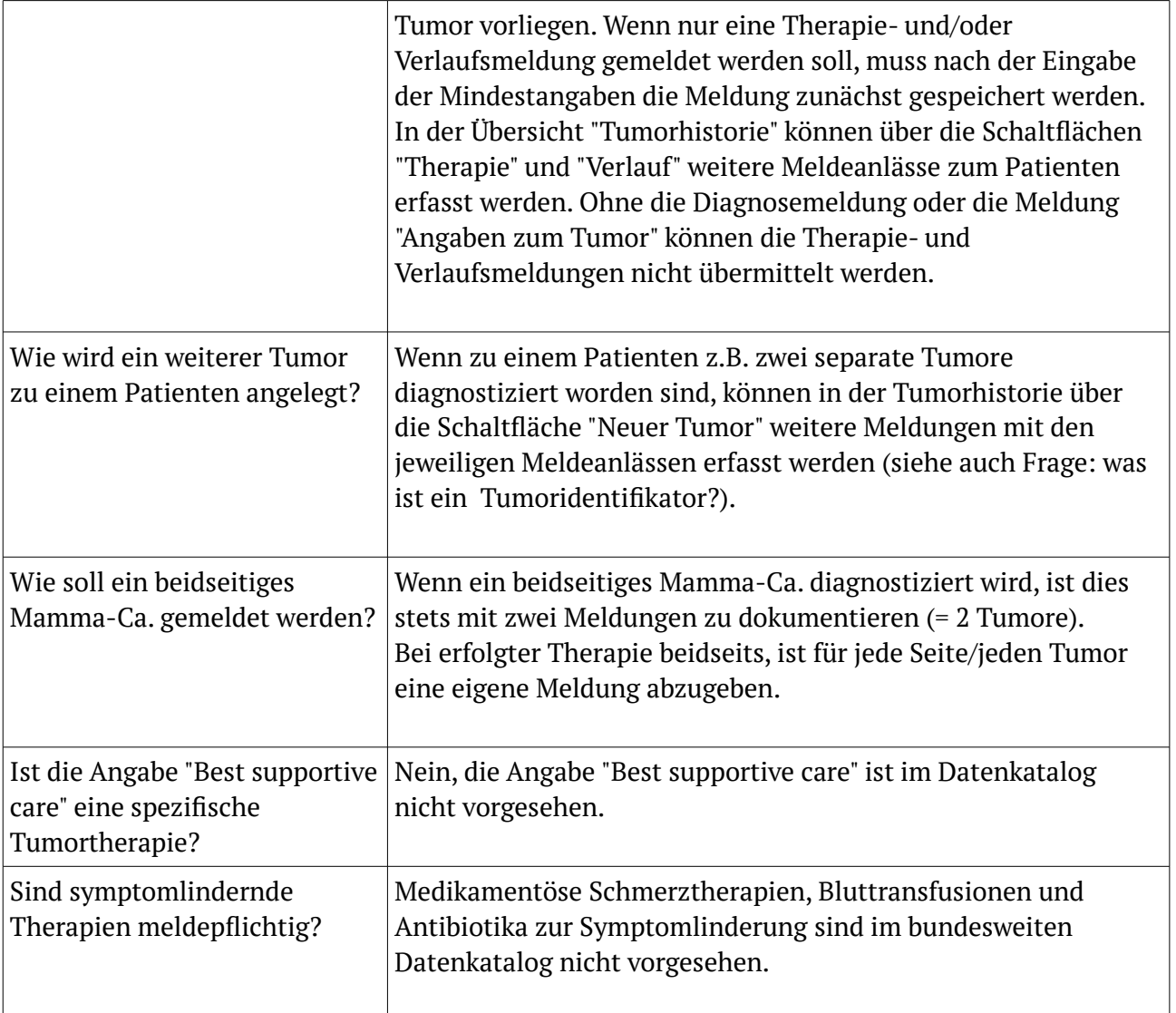